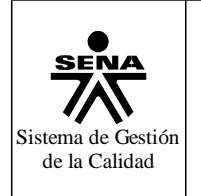

**Programa de formación: Curso Complementario Nivel: Excel Básico** Versión 1.0

#### de la Calidad **GUIA DE ACTIVIDADES DE OFIMÁTICA POWERPOINT** Página <sup>1</sup> de <sup>4</sup>

## **1. IDENTIFICACIÓN DE LA GUÍA DE ACTIVIDADES**

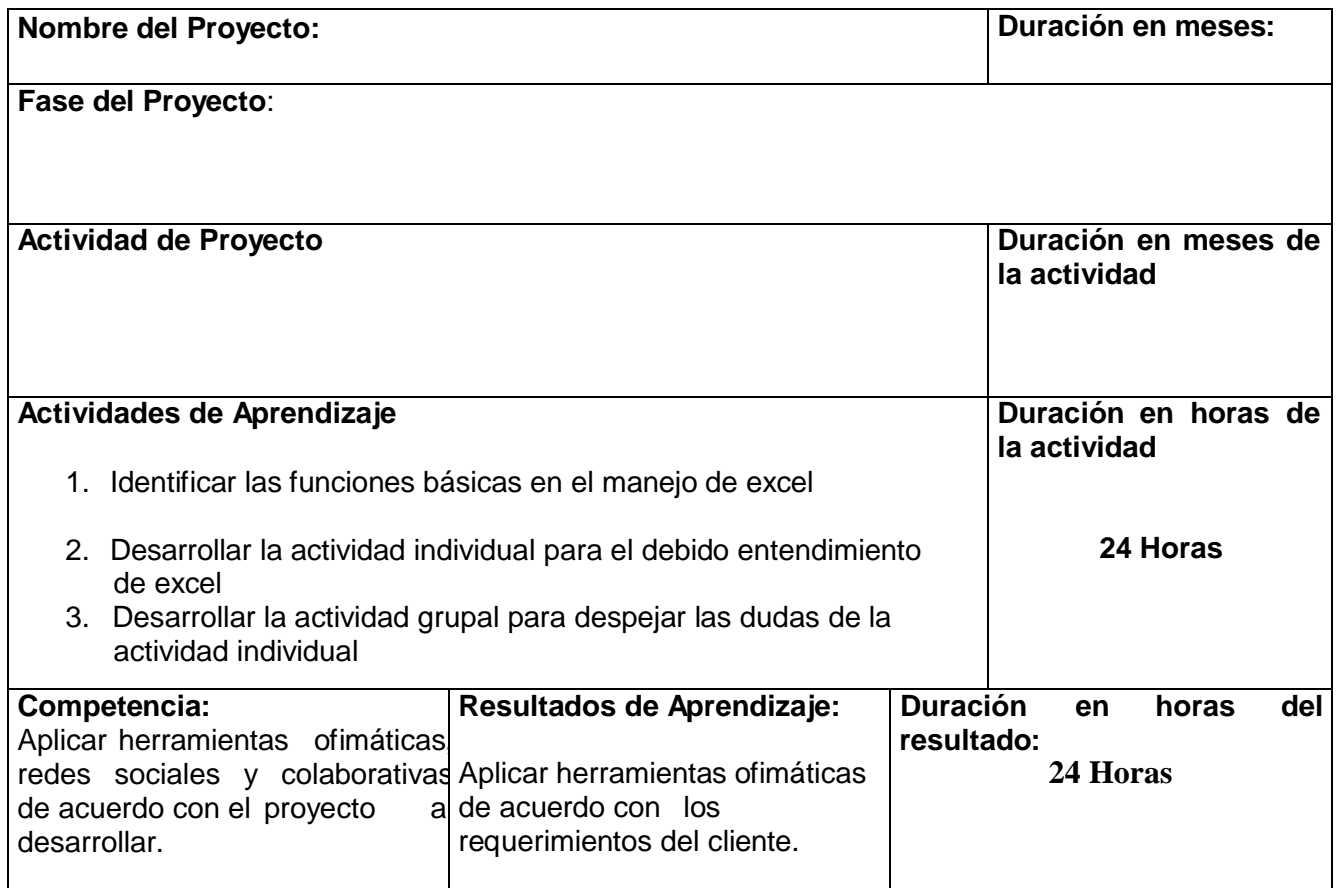

#### **2. PRESENTACION**

Reciban un cordial saludo de parte del SENA y de su instructor quien estará con ustedes en el proceso de aprendizaje en los diferentes temas que hacen parte del técnico en sistemas.

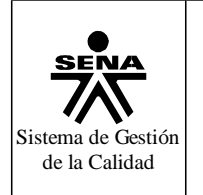

**Programa de formación: Curso Complementario Nivel: Excel Básico** Versión 1.0

Fecha: Octubre 4 -2012

#### de la Calidad **GUIA DE ACTIVIDADES DE OFIMÁTICA POWERPOINT** Página <sup>2</sup> de <sup>4</sup>

#### **3. ACTIVIDADES Y ESTRATEGIAS DE APRENDIZAJE**

**ACTIVIDAD DE APRENDIZAJE : (** *van en relación directa con las actividades del proyecto planteadas en cada fase***)**

# *Actividad individual:*

## *Desarrollar los siguientes ítems:*

- 1. Concepto de Excel
- 2. Reconocimiento del entorno de excel
- 3. Como se viaja por la planilla
- 4. Como se escriben los datos
- 5. Grabar una planilla
- 6. Dialogo de excel
- 7. Cerrar una planilla
- 8. Recuperar una planilla ya grabada
- 9. Modificar una planilla
- 10. Darle formato a una fila o columna
- 11. Uso del menú
- 12. Operaciones aritméticas
- 13. Uso de formulas
- 14. Recalculo automático
- 15. Estirar formulas
- 16. Tipos de funciones
- 17. Copiar y mover los datos
- 18. Menú contextual

**Servicio Nacional de Aprendizaje – SENA**

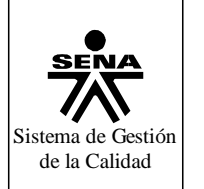

#### **Programa de formación: Curso Complementario Nivel: Excel Básico** Versión 1.0

Fecha: Octubre 4-2012

## de la Calidad **GUIA DE ACTIVIDADES DE OFIMÁTICA POWERPOINT** Página <sup>3</sup> de <sup>4</sup>

- 19. Mover o duplicar una hoja
- 20. Generar series
- 21. Estirar formatos
- 22. Opciones de formato
- 23. Ajuste de texto
- 24. La tipografía
- 25. Bordes
- 26. Tramas
- 27. Protección de celdas
- 28. Copiar formatos
- 29. Manejo de filas y columnas
- 30. Inserción de filas y columnas
- 31. Inserción de rango
- 32. Suprimir filas y columnas
- 33. Ocultar filas o columnas
- 34. Ancho de columnas
- 35. Altura de filas
- 36. Creación de diagramas y de gráficos

# *Actividad grupal:*

Hacer una mesa redonda donde cada aprendiz hará las preguntas de lo que no entendieron de la actividad individual, donde las podrá responder cualquier aprendiz que maneje el tema relacionado; si ninguno de los aprendices responde la pregunta lo hará el tutor.

Ambiente(s) requerido: Sala que contenga equipos de cómputo.

Material (es) requerido:

- 1. Guía de aprendizaje
- 2. Computadores.

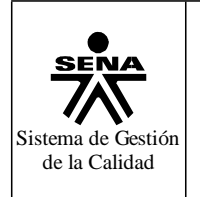

**Programa de formación: Curso Complementario Nivel: Excel Básico** Versión 1.0

Fecha: Octubre 4 -2012

#### de la Calidad **GUIA DE ACTIVIDADES DE OFIMÁTICA POWERPOINT** Página <sup>4</sup> de <sup>4</sup>

### **4. EVIDENCIAS Y EVALUACION**

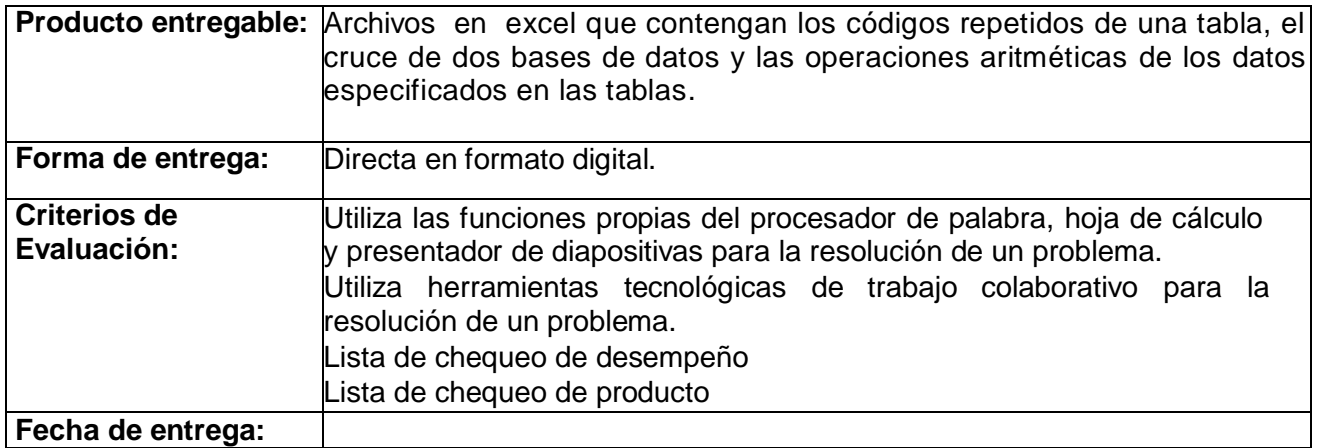

#### **6. BIBLIOGRAFIA**

Pagina WEB: [www.deseoaprender.com/.../InfBasicaLecc16.htm](http://www.deseoaprender.com/.../InfBasicaLecc16.htm)

### **CONTROL DEL DOCUMENTO**

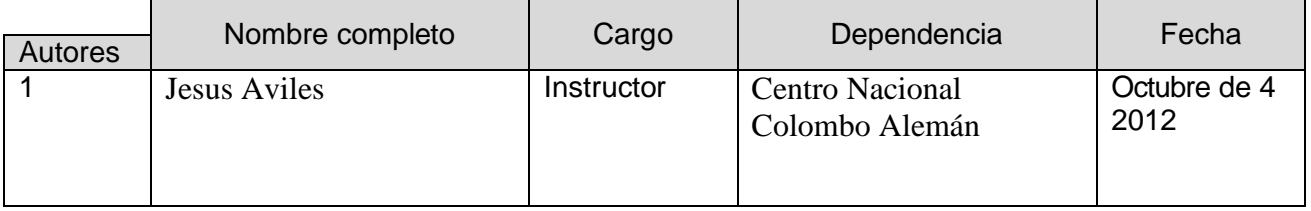